#### Dr.-Ing. Volkmar Sieh

<span id="page-0-0"></span>Department Informatik 4/16 Verteilte Systeme und Betriebssysteme Friedrich-Alexander-Universität Erlangen-Nürnberg

WS 2023/2024

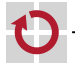

V. Sieh [Bibliotheks-basierte Virtualisierung](#page-10-0) (WS23/24) 1-11

<span id="page-1-0"></span>Idee:

Will man eine bestimmte Applikation laufen lassen, muss "nur" das **ABI** für das Programm korrekt vorhanden sein.

Application Binary Interface ("**ABI**"):

- CPU-Instruktionen П
- Memory-Layout
- (Shared-) Library-Interface
- Betriebssystem-Interface г

Werden System-Calls über die Library abgewickelt, entfällt der letzte Punkt.

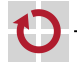

CPU-Instruktionen

CPU-Instruktionen:

Es müssen die CPU-Instruktionen vorhanden sein, die das Programm nutzt.

 $\Rightarrow$  CPU muss ..stimmen"

Beispiel: Windows-Programm auf einer Sparc-Prozessor-basierten Workstation auszuführen funktioniert daher mit dieser Methode *nicht*!

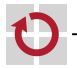

# Bibliotheks-basierte Virtualisierung – Memory-Layout

Memory-Layout:

- Da, wo das zu startende Programm seinen Programm-Code erwartet, П muss das Code-Segment liegen.
- Da, wo das zu startende Programm sein Daten-Segment erwartet, П muss Read/Write-Memory sein.
- Da, wo das zu startende Programm sein Stack-Segment erwartet ■ (i.A. dort, wo %esp hinzeigt), muss Read/Write-Memory sein.

Verhindert es das Host-OS, an die entsprechende Stelle Speicher zu mappen, ist diese Virtualisierungs-Methode nicht anwendbar!

Beispiele:

Windows verhindert Mappings unterhalb von 1MB und oberhalb von П 2GB.

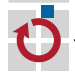

Linux verhindert Mappings oberhalb von 3GB.

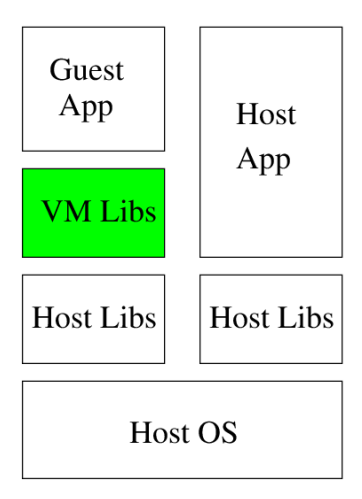

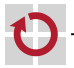

#### Vorteile:

- hohe Performance (nahe 100%)
- geringe Ressourcen-Anforderungen (z.B. kein zweites OS)
- Gast-Applikation läuft im Fenster parallel zu anderen Native-Applikationen
- Nachteile:
	- ein Update der Original-Libraries erfordert ein Update der nachprogrammierten Libraries
	- neue Original-Libraries erfordern neue nachprogrammierte Libraries
	- Nachprogrammieren der Libraries u.U. schwierig (keine Dokumentation, kein Source-Code)
	- nachprogrammierte Libraries u.U./i.A. fehlerbehaftet

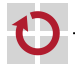

- I.A. existieren viele Libraries (Beispiel: Linux/Windows je ca. 100).
- höhere Schichten können ggf. unverändert bleiben
- niedrigere Schichten werden ersetzt

Z.B. würde es reichen, die libc zu ersetzen, wenn man Linux-Programme auf anderen Plattformen ablaufen lassen wollte. (Beispiel: cygwin)

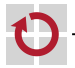

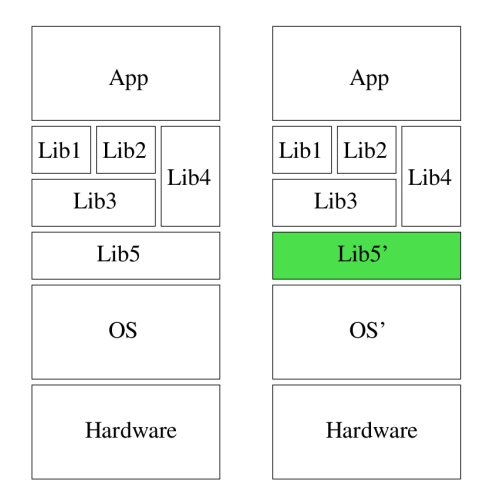

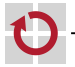

Kennt das Betriebssystem den Applikation-Typ nicht, kann es ihn nicht laden und mit den Libraries linken.

Möglichkeiten:

- Betriebssystem erweitern (Beispiel Linux: binfmt\_\*-Module laden, П linken und starten entsprechende Applikationen)
- Betriebssystem startet Extra-Programm, dass die eigentliche П Applikation lädt, linkt und startet (Beispiel: wine-Programm lädt, linkt und startet Windows-Applikation unter Linux)

Entspricht Funktionalität eines Shared-Library-Linkers.

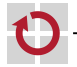

Problem:

Programme, die System-Calls enthalten (z.B. statisch gebundene Programme)

Lösung:

Betriebssystem muss "fremde" System-Calls bereitstellen ("**Personality**", "**Execution Domain**").

Beispiel: FreeBSD-Kernel kennt "Linux Personality"  $\Rightarrow$ Linux-Programme unter FreeBSD lauffähig.

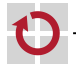

<span id="page-10-0"></span>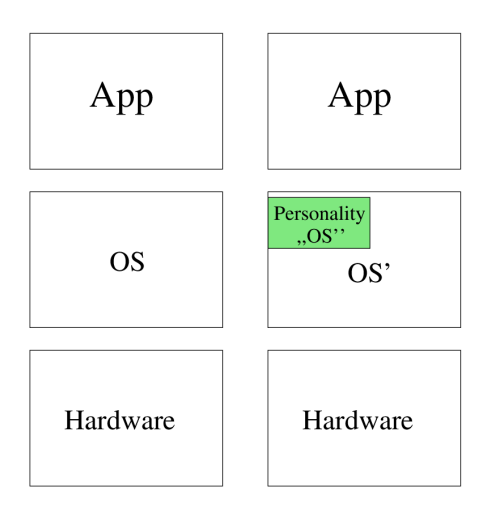

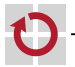